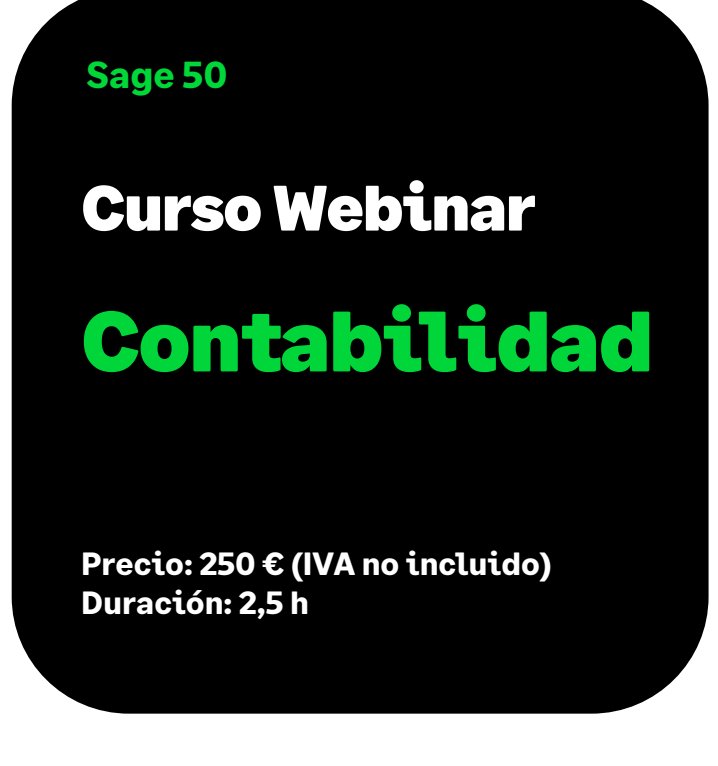

# Objetivo

Al finalizar este curso habremos aprendido a trabajar a nivel básico con la Contabilidad de Sage 50, creando subcuentas, generando asientos contables de forma manual o mediante los generadores de compras y ventas, que nos ayudará y facilitarán su creación. También habremos visto los asientos predefinidos y periódicos.

Además, habremos visto las opciones más importantes de la Fiscalidad con relación a la configuración y liquidación del IVA y las Retenciones.

No se trabajará la Contabilidad analítica, ni la Gestión de Previsiones de Tesorería, al igual que tampoco veremos las opciones avanzadas de la Contabilidad, como Modelos Fiscales, Contabilidad presupuestaria, etc.

## Temario

### **Gestión de Asientos**

- Cuentas contables y su estructura:
	- Niveles de las cuentas
	- Mención Cuentas contables estándar
- Asientos:
	- Asientos manuales
	- Generador de compras y ventas
	- Asientos predefinidos (directos, de reemplazo y periódicos).

- Informes contables:
	- Balance de Sumas y Saldos
	- Cuenta de Pérdidas y Ganancias
	- Balance de Situación
	- Mención a las Cuentas anuales
	- Otros informes
- Otras opciones: Cierre mensual, revisión de asientos, cuadro general
- Mención al proceso de Renumeración de Asientos

## **Fiscalidad**

- IVA: Configuración, liquidación y listados
- Retenciones: Configuración, liquidación y listados
- Declaración de operación de más de 3005,06 €: Listado, circular
- Mención al proceso de Renumeración de IVA Soportado